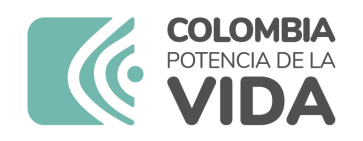

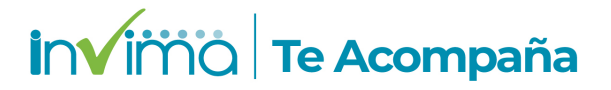

# **Informe de seguridad**

# **Dispositivos Médicos y Otras Tecnologías**

Informe de Seguridad No. 097-2023 Bogotá, 05 septiembre 2023

El Instituto Nacional de Vigilancia de Medicamentos y Alimentos (Invima) comunica la siguiente información de seguridad:

**Asunto:** SISTEMA DE GUÍA PARA LA CAPTURA DE ÉMBOLOS ANGIOGUARD RX

**No. identificación interna del Informe de Seguridad:** DI2304-00317

**Registro Sanitario:** 2021DM-0007728-R1

**Presentación Comercial:** CAJA O BOLSA POR UNIDAD y MUESTRA GRATIS

**Fabricante / importador** CORDIS CORPORATION - LAKE REGION MEDICAL - CORDIS CASHEL / CORDIS COLOMBIA S.A.S

**Lote / Serial** REVISAR DOCUMENTO ADJUNTO

**Referencia** REVISAR DOCUMENTO ADJUNTO

**Enlace Relacionado**

#### **Descripción del caso**

El fabricante ha identificado que existe la posibilidad de que no se pueda desplegar y capturar el filtro de forma segura. cesta del sistema de liberación ANGIOGUARDTM RX/XP debido a la dificultad de pelado de la vaina de despliegue y/o separación, separación de la vaina de captura y dificultad para salir del puerto RX de la guía en el producto que se produjeron después de una fecha determinada.

#### **Antecedentes**

El sistema de guía para la captura de émbolos Angioguard® RX está previsto para ser utilizado en las arterias coronarias, carótidas y periféricas a fin de facilitar la ubicación de los productos de diagnóstico e intervencionistas y para capturar émbolos, reduciendo de esta manera el riesgo de embolización durante los procedimientos.

#### **Acciones tomadas por el Invima**

El Invima solicita que desde los programas institucionales de Tecnovigilancia se realice la búsqueda activa para la detección de eventos o incidentes adversos que involucren al dispositivo médico señalado en esta alerta y que se notifiquen al Instituto.

### **Información para profesionales de la salud**

1. Si está utilizando el producto referenciado, comuníquese con el importador, distribuidor o comercializador para precisar las acciones a tomar.

2. Puede verificar si este producto cuenta con registro sanitario Invima consultándolo en la página web https://consultaregistro.invima.gov.co/Consultas/consultas/consreg\_encabcum.jsp o comunicándose a través del correo electrónico dispmed@invima.gov.co

3. Si ha presentado algún evento adverso o incidentes asociados a la utilización del producto referenciado, infórmelo al Programa Nacional de Tecnovigilancia del Invima.

# **Información para IPSs y EAPBs**

1. Verifique si en su institución se utilizan los dispositivos médicos involucrados.

2. Comuníquese con el importador, distribuidor o comercializador para precisar si existen recomendaciones específicas para la utilización del producto.

3. Reportar los incidentes y eventos adversos asociados a la utilización del dispositivo médico referenciado al Programa Nacional de Tecnovigilancia del Invima.

# **Información para establecimientos**

1. Efectúe la trazabilidad del producto afectado y de inicio al plan de acción dispuesto por el fabricante.

2. Los establecimientos titulares, importadores, distribuidores y comercializadores, deben asegurarse de implementar y ejecutar el plan de acción dispuesto por la fábrica.

3. Reportar los incidentes y eventos adversos asociados a la utilización del dispositivo médico referenciado al Programa Nacional de Tecnovigilancia del Invima

# **Información para Entidades Territoriales de Salud**

1. Si identifica la utilización del producto referenciado, comuníquese con el importador, distribuidor o comercializador para definir los pasos a seguir.

2. Reporte cualquier evento adverso asociado a la utilización del dispositivo médico referenciado al Programa Nacional de Tecnovigilancia del Invima.

Fuentes de información

MHRA - Reino Unido https://mhra-gov.filecamp.com/s/d/FMRaYWqxpoDivSCR

Si desea obtener mayor información comuníquese con el Invima a los siguientes correos electrónicos.

tecnoyreactivo@invima.gov.co

En los siguientes enlaces podrá acceder directamente a la información de su interés en la página web del Invima.

Realizar peticiones, quejas, reclamos, denuncias o sugerencias:

https://bit.ly/3yRYhF2

Consultar registros sanitarios:

https://bit.ly/3kXpmyk

Reporte eventos adversos:

[Reportar eventos adv](https://bit.ly/3kXpmyk)ersos

Farmacovigilancia:

https://bit.ly/3wOG3BN

Tecnovigilancia:

https://bit.ly/3NylBLY

Reactivovigilancia:

https://bit.ly/3PF2aDp